## **Session Feedback**

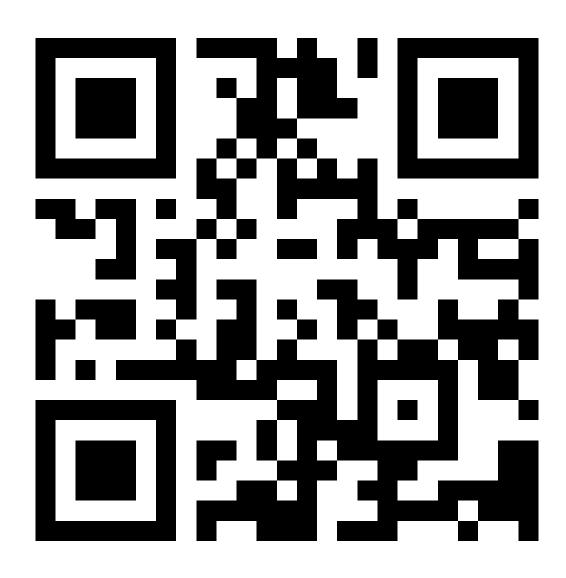

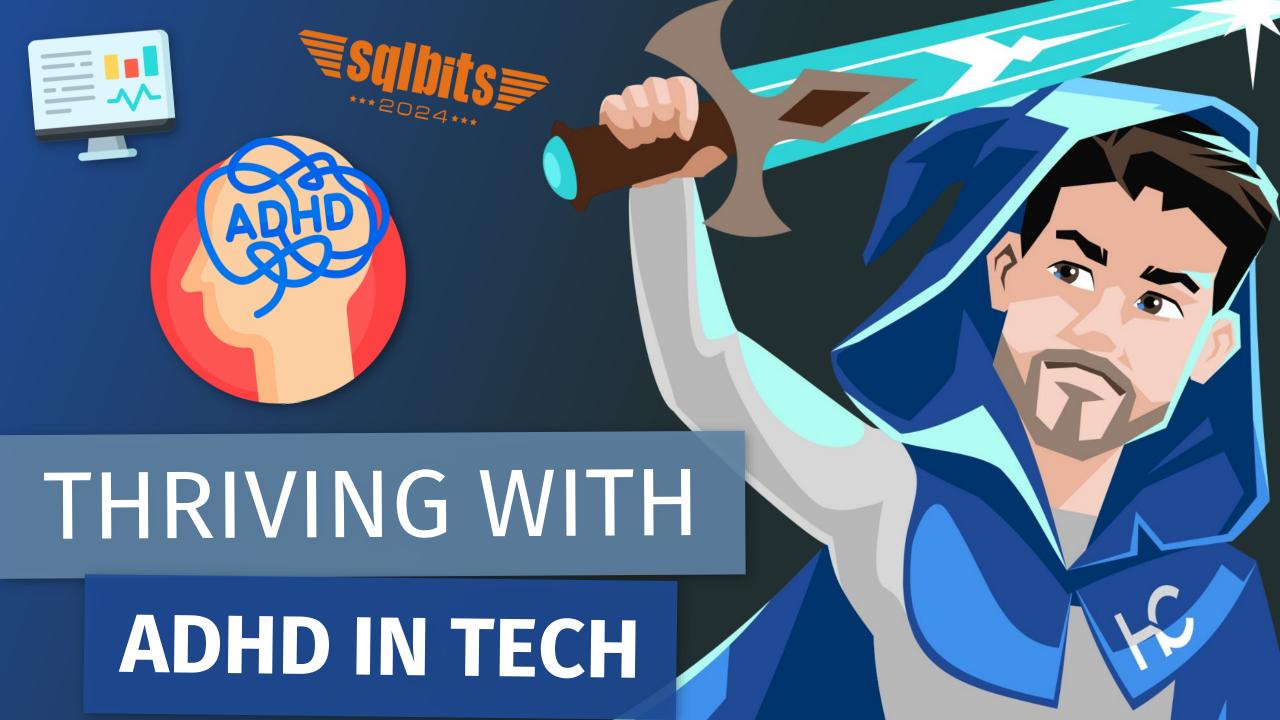

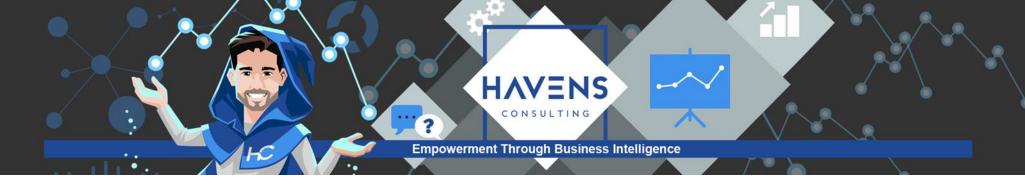

### **Reid Havens**

- Founder | BI Evangelist | Consultant
- Microsoft MVP
- ■PBI User Group Co-Organizer Redmond, WA
- Nickname: "The Viz Wiz"
- Specializes in teaching, consulting, and design

https://www.havensconsulting.net

reid@havensconsulting.net

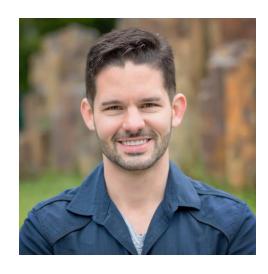

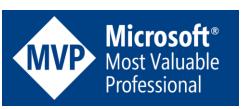

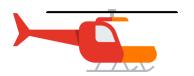

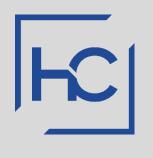

# Thriving With ADHD in Tech Unlocking Your Superpowers

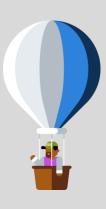

## Topics

- What is ADHD Exactly?
- Imposter Syndrome
- Following Morning Routines
- Managing Focus & Distractions
- Maintaining Energy & **Preventing Burnout**
- Staying Productive & Prioritizing
- Task, Calendar, & Schedule Management

- Defining Work/Office Hours
- Communication
- Taking Notes / Reflection
- Software Summary

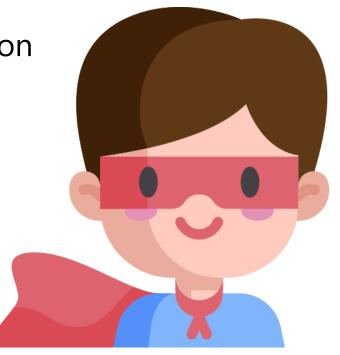

# What IS ADHD Exactly...?

Doing everything...while accomplishing nothing

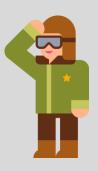

- AD (Attention Deficit) Having focus that constantly shifts
- H (Hyper activity) Excessive energy, impulsiveness, spontaneity, restlessness
  - Some don't have the H, some just have ADD
- D (Disorder)...Or super power???
- FUN FACT! I also have OCPD
  - Basically it's OCD without intrusive thoughts

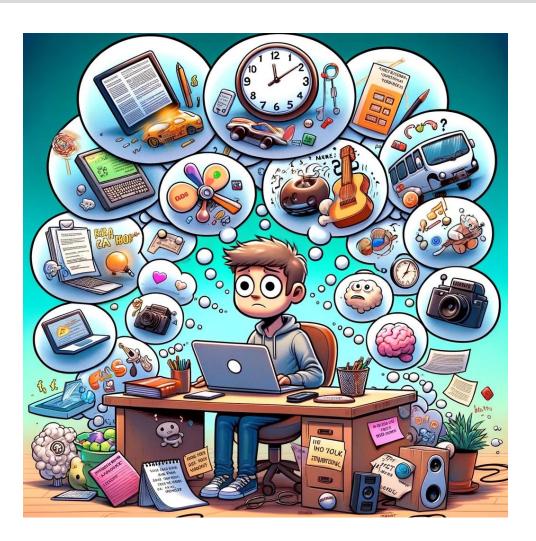

# What IS ADHD Exactly...?

Doing everything...while accomplishing nothing

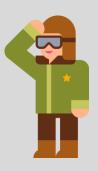

- AD (Attention Deficit) Having focus that constantly shifts
- H (Hyper activity) Excessive energy, impulsiveness, spontaneity, restlessness
  - Some don't have the H, some just have ADD
- D (Disorder)...Or super power???
- FUN FACT! I also have OCPD
  - Basically it's OCD without intrusive thoughts

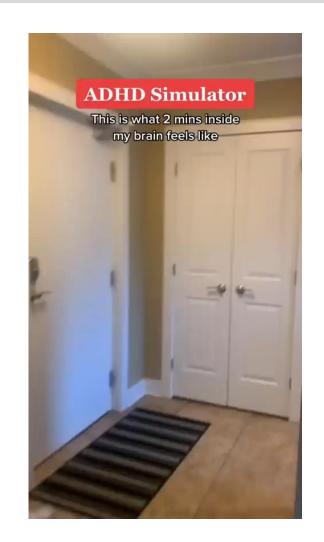

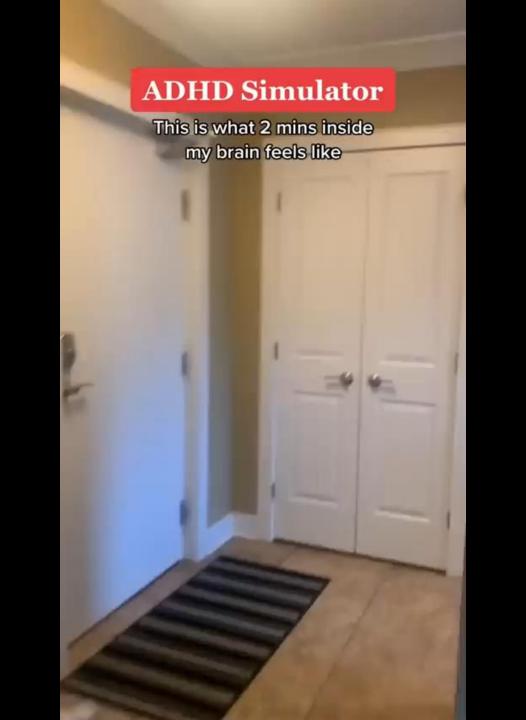

# What IS ADHD Exactly...?

Doing everything...while accomplishing nothing

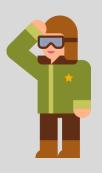

- AD (Attention Deficit) Having focus that constantly shifts
- H (Hyper activity) Excessive energy, impulsiveness, spontaneity, restlessness
  - Some don't have the H, some just have ADD
- D (Disorder)...Or super power???
- FUN FACT! I also have OCPD
  - Basically it's OCD without intrusive thoughts
- We often hold multiple trains of thought in our heads at the same time

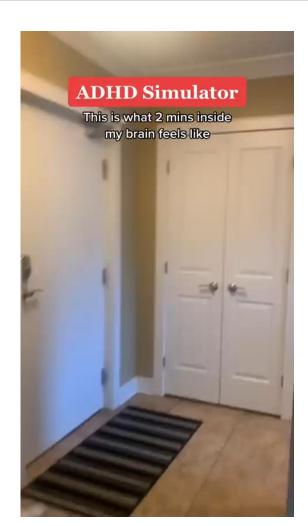

# Imposter Syndrome

Fake it until you make it

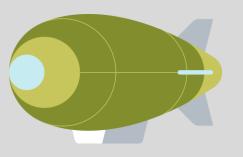

- Every MVP has felt this...I still do!
  - People are more similar than different
- It takes courage to do something you're nervous or anxious about
- It never goes away...and that's a GOOD THING!
  - It can motivate you to work harder

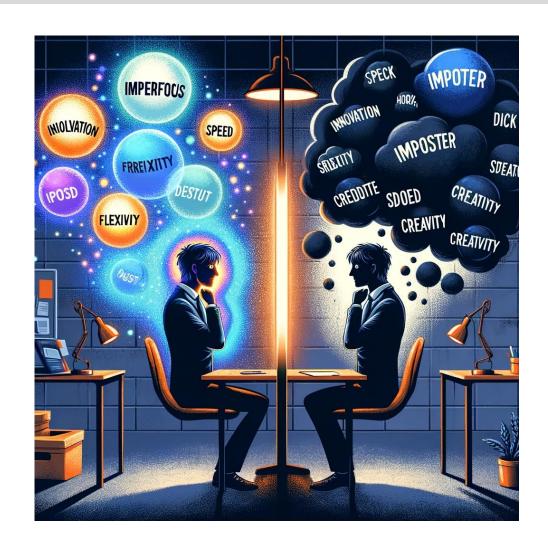

# Following Morning Routines

Eat, Sleep, Routine, Repeat

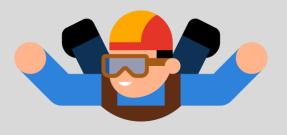

- Have a consistent morning routine
- Give yourself enough time before your first scheduled meeting/task
- Use 'work' clothes to create a mindset
- New Habits
  - Create rewards for maintaining them
  - Leverage reminders to remember them

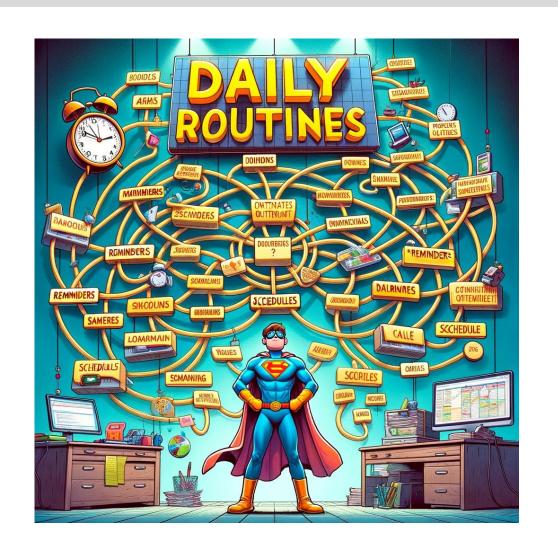

# Managing Focus & Distractions

Squirrel? Squirrel!

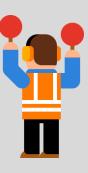

- Organize your physical space
- Become a drink goblin!

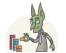

- Remove or reduce distractions
  - Configure phone and computer notifications
- Listen to the 'right' type of music
- Fidget devices can channel energy

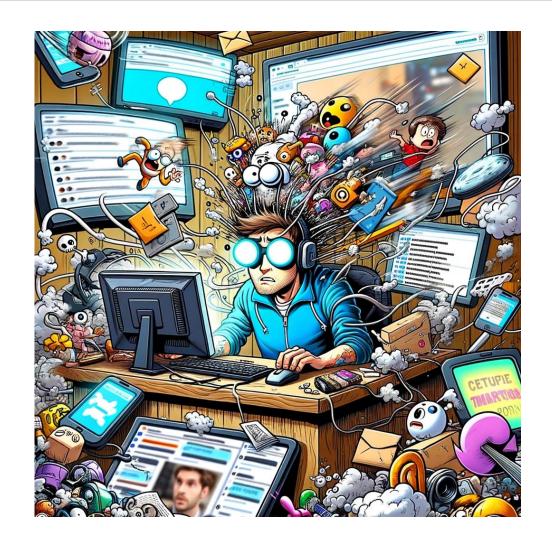

# Maintaining Energy / Preventing Burnout 🚜

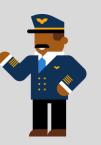

Just one cup of coffee per day...I swear!

- 30 / 30 / 30 rule ••
- Taking physical and mental breaks
  - Having moments of zen
- Don't skip meals!
  - Eat healthy and smaller meals
  - Take a lunch!
- Prioritize sleep habits
- Physical exercise is my 'thinking cap'
- Consider standing desk and/or ergonomic chairs

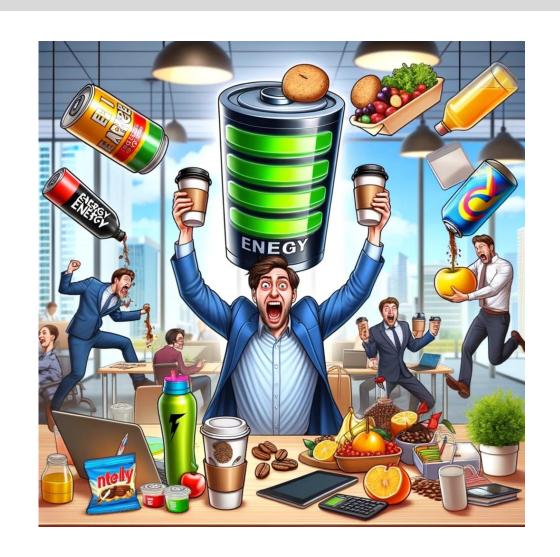

# Staying Productive & Prioritizing

100% completion speed run, let's go

- Avoiding hyper focus and getting 'lost'
  - Leveraging the Eisenhower Matrix

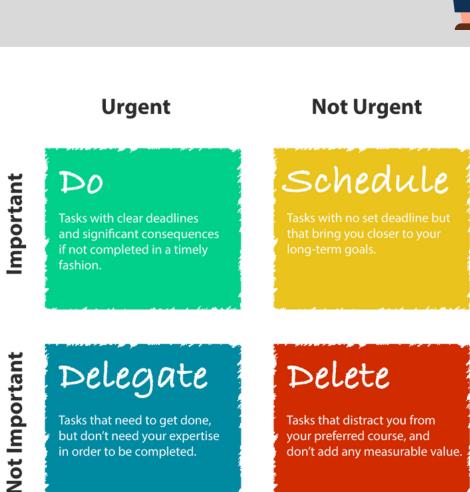

# Staying Productive & Prioritizing

100% completion speed run, let's go

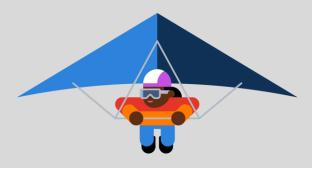

- Avoiding hyper focus and getting 'lost'
  - Leveraging the Eisenhower Matrix
- Pomodoro technique
  - Work in timed intervals with short breaks
- Be flexible and adaptive
  - Adjust to changes in requirements, schedule, work 'issues', etc.
- Don't rush things just to 'complete' something

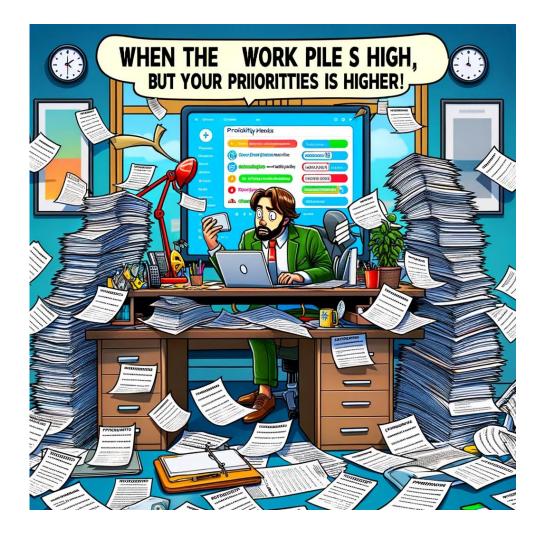

# Task, Calendar, & Schedule Management

Always write s@#! down

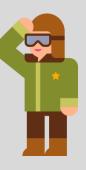

- Write. Everything. Down
  - Leverage task tracking software with robust reminders
- Inbox & notification zero policy
- Leverage meeting scheduling software
- Reserve (ME) time each day
- Organize your upcoming week

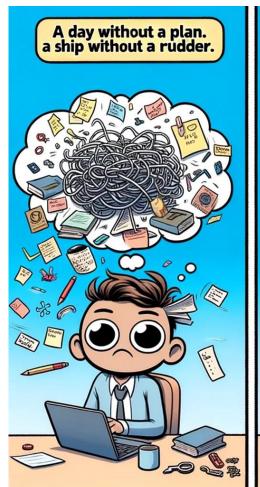

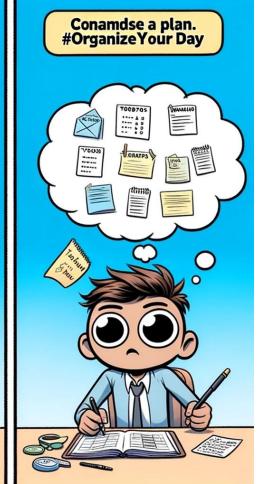

# Task, Calendar, & Schedule Management

Always write s@#! down

- Write. Everything. Down
  - Leverage task tracking software with robust reminders
- Inbox & notification zero policy
- Leverage meeting scheduling software
- Reserve (ME) time each day
- Organize your upcoming week
- Jackson Pollock your calendar

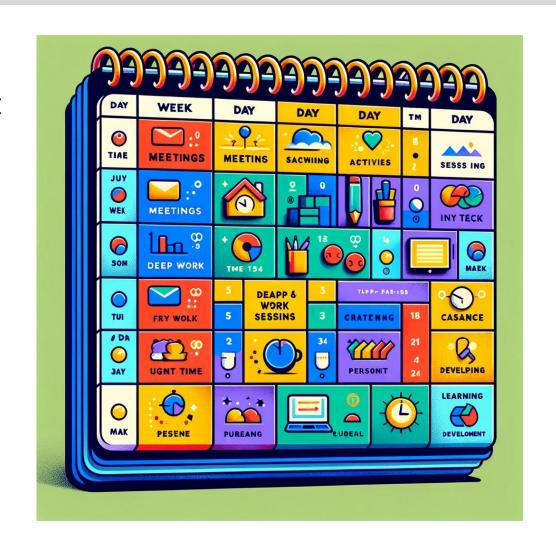

# Defining Office / Work Hours

Set status to always 'away'...

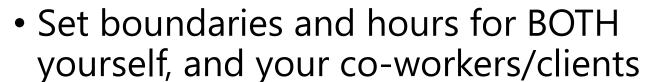

- Maintain clear reply hours to work notifications
- Establish clear stopping points each day
  - Hard when working from home!
- The Eisenhower Matrix is key to healthy work/life balance
  - Weekends should not regularly be catch up days

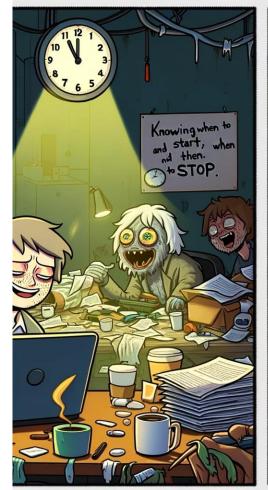

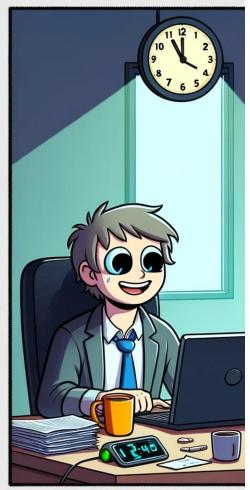

## Communication

Sorry...what were you saying?

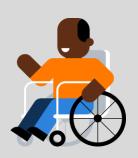

## Communicate clearly! Which involves:

- Maintaining active listening
  - Don't be 'waiting to speak'
- Avoiding interpersonal gaps
- Paraphrasing what you hear
  - This avoids interpersonal gaps!
- Be attentive to communication barriers
  - Tech lingo, jargon, language barriers, etc.
- Requirements change ALL. THE. TIME.
  - and this is ok...mostly

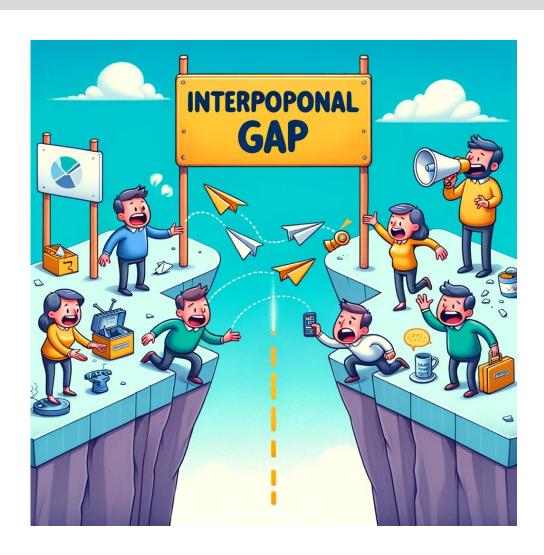

# Presenting to an Audience

...I totally know what I'm talking about...

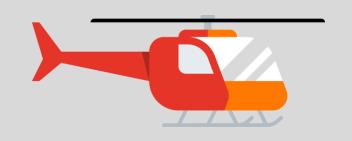

- Have a back up...of your backup
  - Murphy is a real jerk
- Breathe...everyone makes mistakes ©
- More is more for material!
- Always repeat audience questions
- Move/walk around the room
- You don't have to know EVERYTHING
  - Because you are not omnipotent
- Silence is truly golden

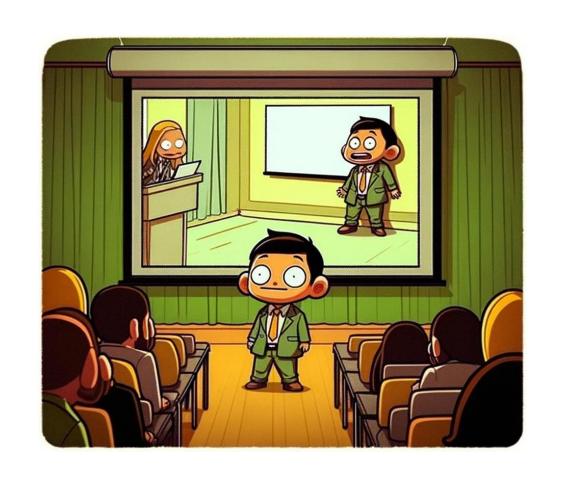

# Taking Notes / Reflection

Looking back helps to think ahead

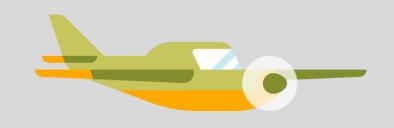

- First off...I hate taking notes.
  - But I SHOULD take notes
  - Because we are humans, not elephants
- Notes help you commit to memory, reflect, and summarize

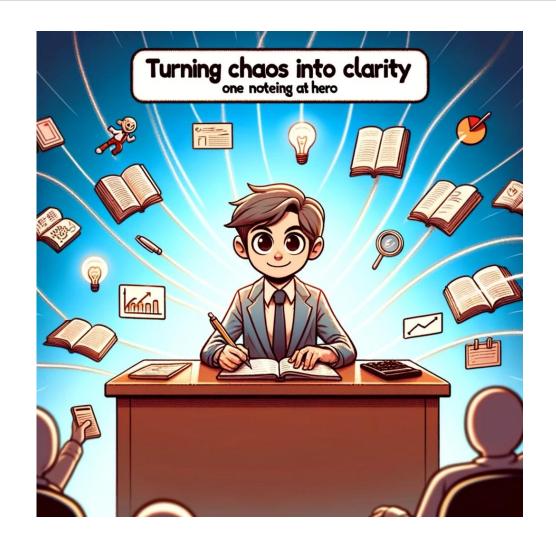

# Taking Notes / Reflection

Looking back helps to think ahead

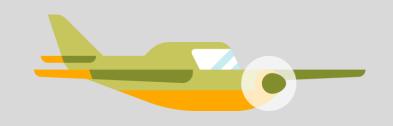

- First off...I hate taking notes.
  - But I SHOULD take notes
  - We are humans, not elephants
- Notes help you commit to memory, reflect, and summarize
  - Use the Cornell Note Taking System
- Handwritten > Digital
- Diagrams, infographics, and flowcharts...oh my!
- Leverage AI note-taking software
- For content creators...write down EVERY IDEA

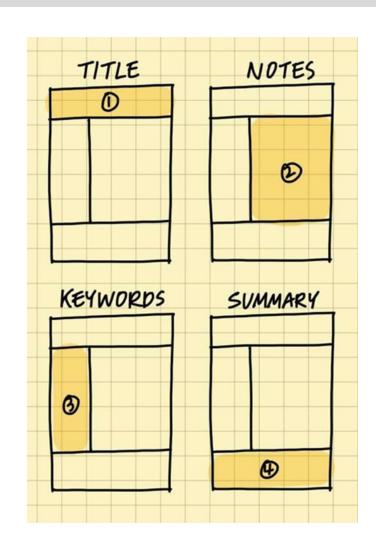

# Software Summary

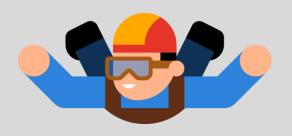

- Planning (Trello, Asana, Planner)
- Note Taking (OneNote, Evernote)
- Reminders / Tasks (iOS Reminders, Microsoft To Do)
- Chat GPT / Copilot (Writing and idea assistant)
- Other Helpful Tools
  - Krisp Audio (Noise Cancellation / Al Notes)
  - PowerToys
  - Region to Share
  - Zoomlt

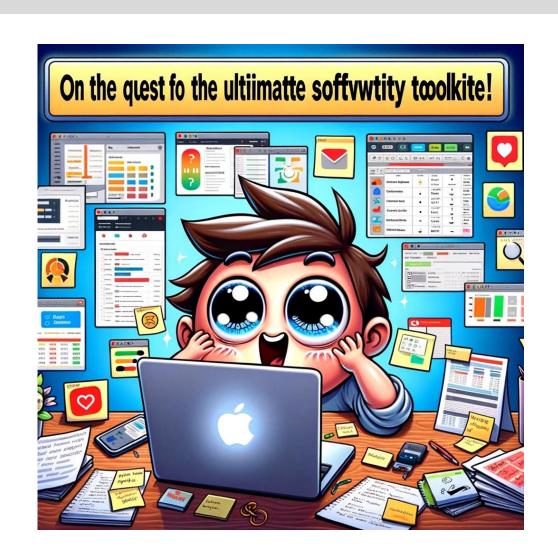

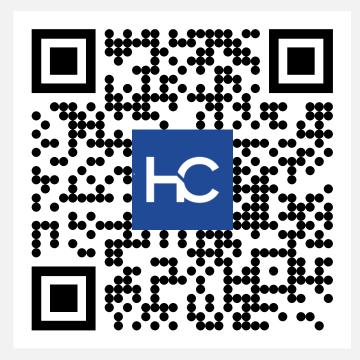

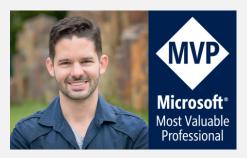

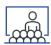

#### **Presentation PDF**

http://www.havensconsulting.net/speaking-events

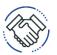

## **Consulting Services / Training**

http://www.havensconsulting.net/consulting-services

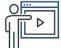

Online Course: Designing Impactful Reports in Power BI

https://www.havensconsulting.net/online-courses

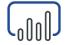

#### Files & Templates

http://www.havensconsulting.net/files-and-templates

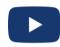

#### YouTube Channel

https://www.youtube.com/c/HavensConsulting

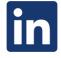

#### LinkedIn Page

https://www.linkedin.com/in/reidhavens

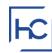

## **Company Website**

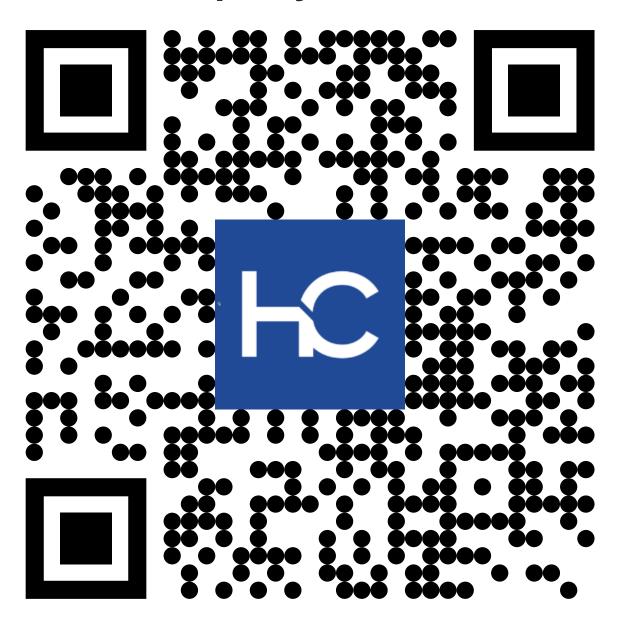

## Blog Signup Raffle

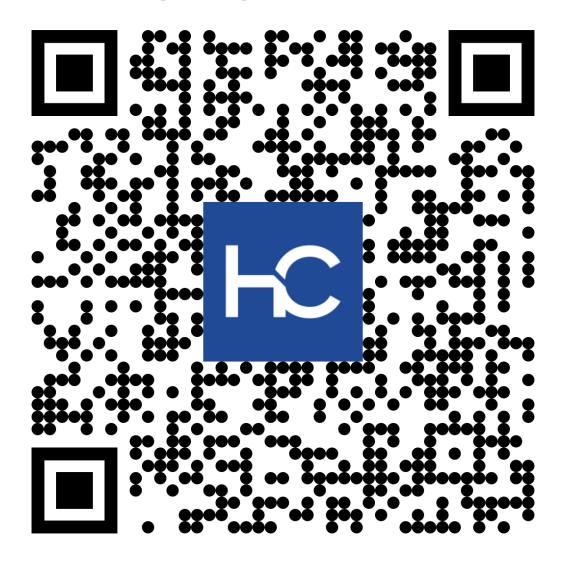

https://www.havensconsulting.net/raffle-signup

## **Session Feedback**

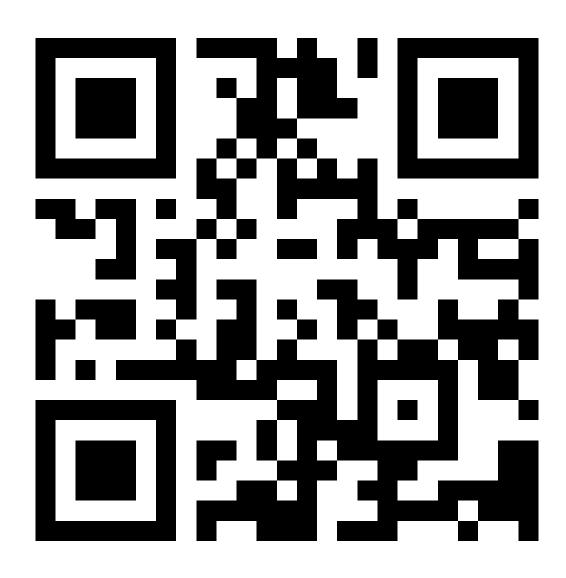

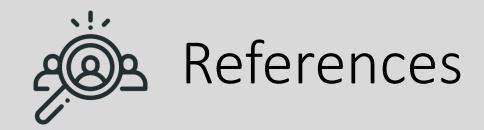

- Forming Habits
  - <a href="https://www.inc.com/jessica-stillman/researchers-finally-figured-out-how-long-it-really-takes-to-form-a-new-habit.html">https://www.inc.com/jessica-stillman/researchers-finally-figured-out-how-long-it-really-takes-to-form-a-new-habit.html</a>
- Self-Bribery to Encourage Habits
  - https://www.inc.com/jessica-stillman/indulge-yourway-to-self-discipline.html
- Eisenhower Matrix
  - https://asana.com/resources/eisenhower-matrix
- Inbox Zero Methodology
  - https://www.techtarget.com/whatis/definition/inbox -zero
- Cornell Note Taking System
  - https://lsc.cornell.edu/how-to-study/takingnotes/cornell-note-taking-system/

- Krisp
  - https://krisp.ai/
- Trello
  - https://trello.com/
- Microsoft PowerToys
  - https://learn.microsoft.com/enus/windows/powertoys/
- RegionToShare
  - https://apps.microsoft.com/detail/9n4066w2r5q4?hl =en-US&gl=US
- Zoomlt
  - https://learn.microsoft.com/enus/sysinternals/downloads/zoomit